### **Runtime organization**

The procedure abstraction supports separate compilation:

- allows us to build large programs
- keeps compile times reasonable
- requires independent procedures

The linkage convention:

- a social contract
- machine dependent
- division of responsibility

The linkage convention ensures that procedures inherit a valid run-time environment *and* that they restore one for their parents

#### Linkages execute at *run time*

#### Code to make the linkage is generated at *compile time*

Copyright @2007 by Antony L. Hosking. *Permission to make digital or hard copies of part or all of this work for* personal or classroom use is granted without fee provided that copies are not made or distributed for profit or<br>commercial advantage and that copies bear this notice and full citation on the first page. To copy otherwise, *republish, to post on servers, or to redistribute to lists, requires prior specific permission and/or fee. Request permission to publish from hosking@cs.purdue.edu.*

CS502 Runtime organization 1

# **The procedure abstraction**

#### The essentials:

- *on entry*, establish p's environment
- *at a call*, preserve p's environment
- *on exit*, tear down p's environment
- *in between*, addressability and proper lifetimes

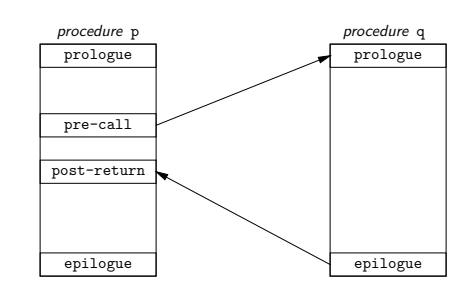

#### Each system has a *standard linkage*

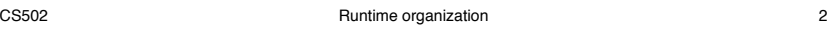

**Procedure linkages**

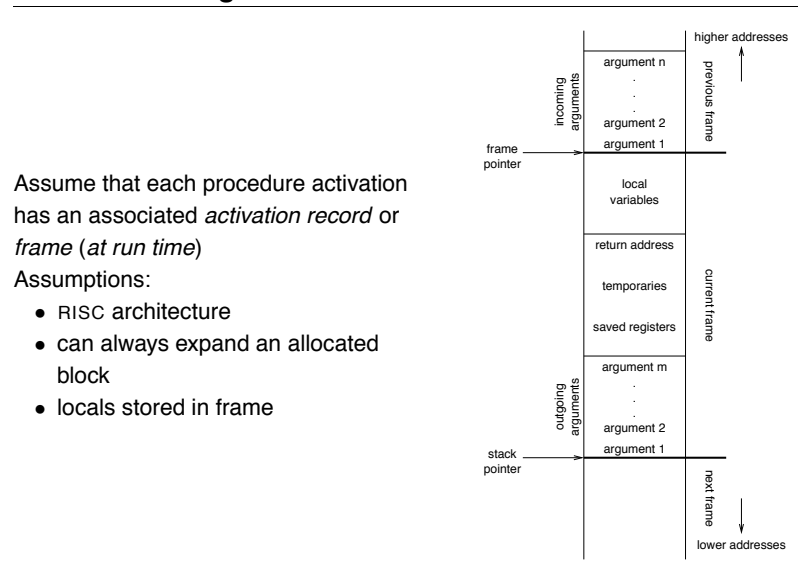

# **Procedure linkages**

The linkage divides responsibility between *caller* and *callee*

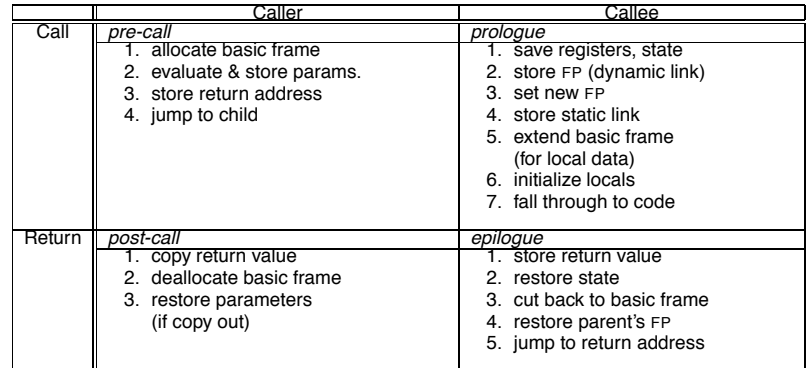

*At compile time, generate the code to do this*

*At run time, that code manipulates the frame & data areas*

# **Run-time storage organization**

To maintain the illusion of procedures, the compiler can adopt some conventions to govern memory use:

Code space

- fixed size
- statically allocated (*link time*)

#### Data space

- fixed-sized data may be statically allocated
- variable-sized data must be dynamically allocated
- some data is dynamically allocated in code

#### Control stack

- dynamic slice of activation tree
- return addresses
- may be implemented in hardware

CS502 Runtime organization 5

# **Run-time storage organization**

Typical memory layout

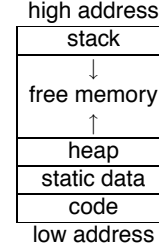

The classical scheme

- allows both stack and heap maximal freedom
- code and static data may be separate or intermingled

CS502 **Runtime organization** 6

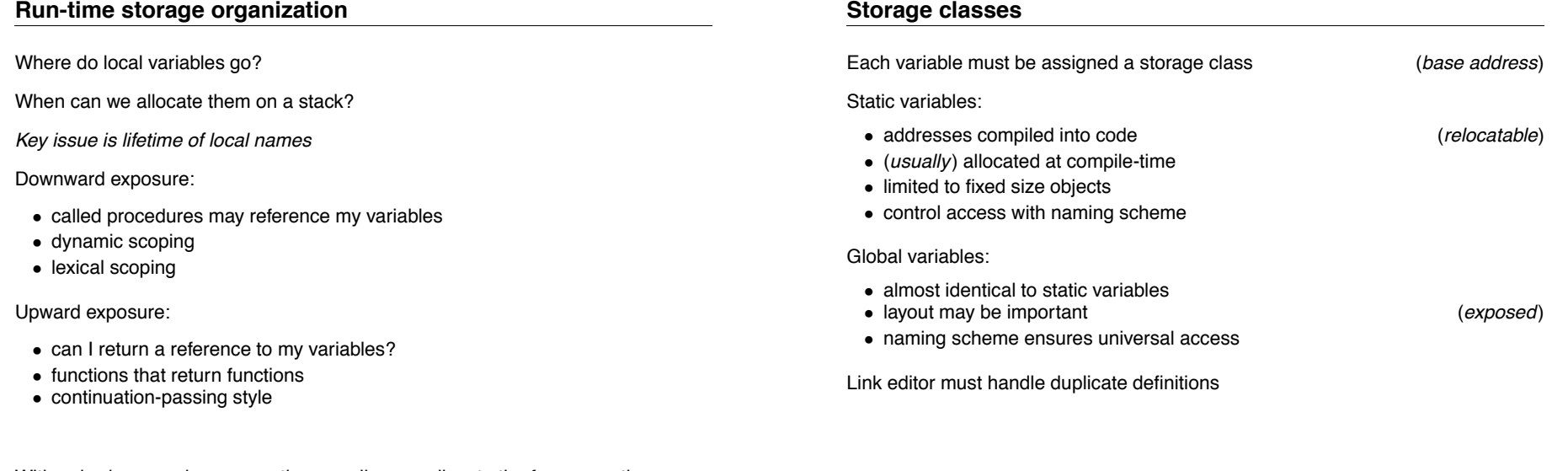

With only *downward exposure*, the compiler can allocate the frames on the run-time call stack

CS502 Runtime organization 7

# **Storage classes (***cont.***)**

Procedure local variables *Put them on the stack*

- *if* sizes are fixed
- *if* lifetimes are limited
- *if* values are not preserved

### Dynamically allocated variables *Must be treated differently*

- call-by-reference, pointers, lead to non-local lifetimes
- (*usually*) an explicit allocation
- explicit or implicit deallocation

## **Access to non-local data**

How does the code find non-local data at *run-time*?

Real globals

- visible *everywhere*
- naming convention gives an address
- initialization requires cooperation

#### Lexical nesting

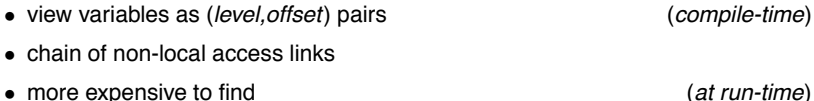

CS502 **Runtime organization** 9 CS502 **Runtime organization** 10

#### **Access to non-local data** Two important problems arise How do we map a name into a (*level,offset*) pair? Use a *block-structured symbol table* (remember last lecture?) • look up a name, want its most recent declaration • declaration may be at current level or any lower level Given a (*level,offset*) pair, what's the address? Two classic approaches • access links (or *static links*) • displays **Access to non-local data** To find the value specified by (*l*,*o*) • need current procedure level, *k* •  $k = l \Rightarrow$  local value •  $k > l \Rightarrow$  find *l*'s activation record  $\bullet$   $k < l$  cannot occur Maintaining access links: (*static links* ) • calling level  $k+1$  procedure 1. pass my FP as access link 2. my backward chain will work for lower levels • calling procedure at level *l* < *k* 1. find link to level *l* −1 and pass it 2. its access link will work for lower levels

# **The display**

To improve run-time access costs, use a *display*:

- table of access links for lower levels
- lookup is index from known offset
- takes slight amount of time at call
- a single display or one per frame
- for level *k* procedure, need *k*−1 slots

# Access with the display

*Assume a value described by* (*l*,*o*)*:*

- find slot as display[*l*]
- add offset to pointer from slot  $(display[i][o])$

"Setting up the basic frame" now includes display manipulation

# **Display management**

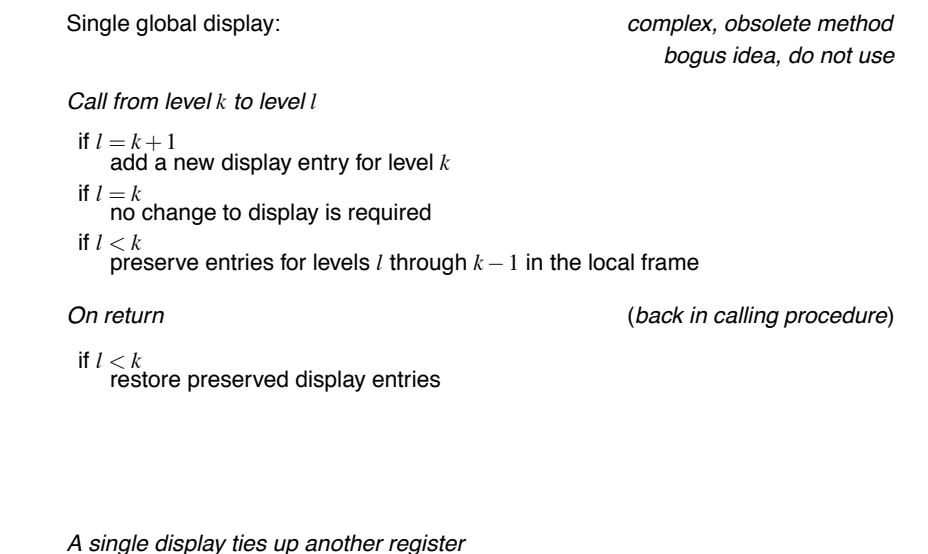

CS502 **Runtime organization** 14

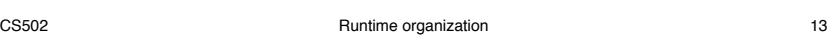

# **Display management**

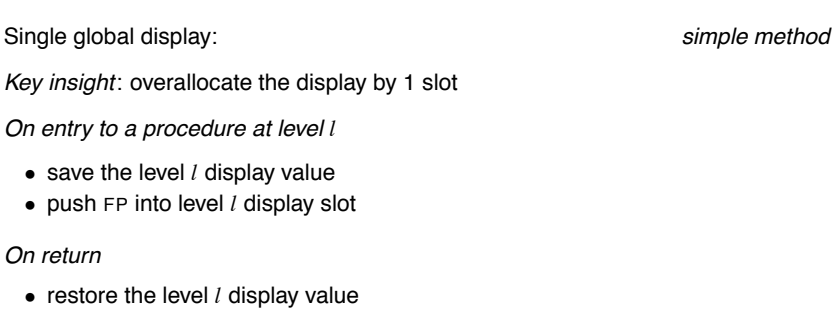

# **Display management**

#### Individual frame-based displays:

*Call from level k to level l*

if  $l \leq k$ copy *l* −1 display entries into child's frame if  $l > k$   $(l = k + 1)$ copy *k*−1 entries into child's frame copy own FP into  $k^{\text{th}}$  slot in child's frame

*No work required on return*

• display is deallocated with frame

*Display accessed by offset from* FP

⇒ one less register required

#### *Quick, simple, and foolproof!*

# **Display versus access links**

How to make the trade-off?

*The cost differences are somewhat subtle*

- frequency of non-local access
- average lexical nesting depth
- ratio of calls to non-local access

#### (*Sort of*) Conventional wisdom

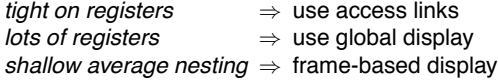

*Your mileage will vary*

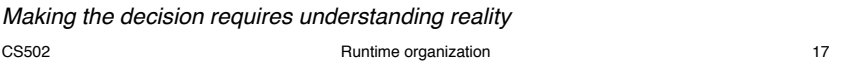

# **Parameter passing**

What about variable length argument lists?

- 1. if *caller* knows that *callee* expects a variable number
	- (a) *caller* can pass number as  $0<sup>th</sup>$  parameter
	- (b) *callee* can find the number directly
- 2. if *caller* doesn't know anything about it
	- (a) *callee* must be able to determine number
	- (b) first parameter must be closest to FP

#### Consider printf :

- number of parameters determined by the format string
- it assumes the numbers match

# **Parameter passing**

#### What about parameters?

#### *Call-by-value*

- store values, not addresses
- never restore on return
- arrays, structures, strings are a problem

#### *Call-by-reference*

- pass address
- access to formal is indirect reference to actual

#### *Call-by-value-result*

- store values, not addresses
- always restore on return
- arrays, structures, strings are a problem

#### *Call-by-name*

- build and pass *thunk*
- access to parameter invokes thunk
- all parameters are same size in frame!

CS502 **Runtime organization Runtime organization** 18

# **Calls: Saving and restoring registers**

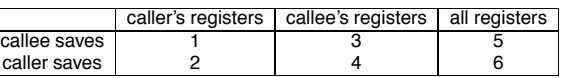

- 1. Call includes bitmap of caller's registers to save/restore (best with save/restore instructions to interpret bitmap)
- 2. Caller saves and restores its own registers Unstructured returns (e.g., non-local gotos, exceptions) create some problems, since code to restore must be located and executed
- 3. Backpatch code to save callee's registers on entry, restore on exit e.g., VAX places bitmap in callee's stack frame for use on call/return/non-local goto/exception Non-local gotos/exceptions unwind dynamic chain restoring callee-saved registers
- 4. Bitmap in callee's stack frame is used by caller to save/restore (best with save/restore instructions to interpret bitmap) Unwind dynamic chain as for 3
- 5. Easy: Non-local gotos/exceptions restore all registers from "outermost callee"
- 6. Easy (use utility routine to keep calls compact) Non-local gotos/exceptions restore original registers from caller

Top-left is best: saves fewer registers, compact calling sequences

# **MIPS procedure call convention**

#### Registers:

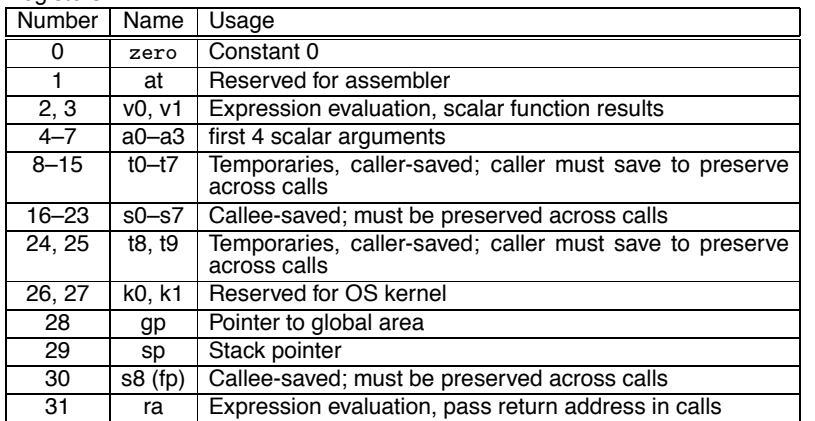

CS502 **Runtime organization** 21

# **MIPS procedure call convention**

The stack frame

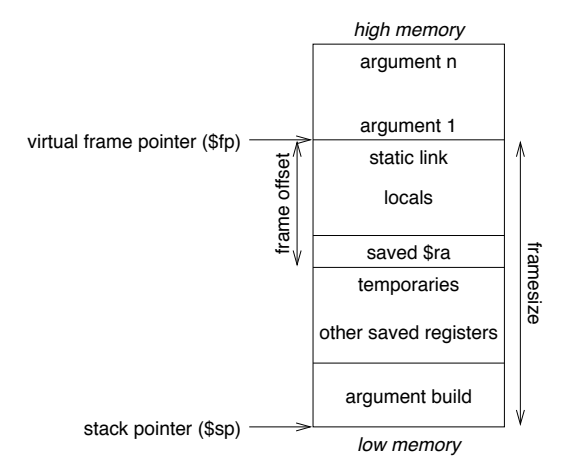

# **MIPS procedure call convention**

#### Philosophy:

Use full, general calling sequence only when necessary; omit portions of it where possible (e.g., avoid using fp register whenever possible)

Classify routines as:

- non-leaf routines: routines that call other routines
- leaf routines: routines that do not themselves call other routines
	- **–** leaf routines that require stack storage for locals
	- **–** leaf routines that do not require stack storage for locals

CS502 Runtime organization 22

**MIPS procedure call convention**

#### Pre-call:

- 1. Pass arguments: use registers \$a0 . . . \$a3; remaining arguments are pushed on the stack along with save space for \$a0 . . . \$a3
- 2. Save caller-saved registers if necessary
- 3. Execute a jal instruction: jumps to target address (callee's first instruction), saves return address in register \$ra

# **MIPS procedure call convention**

#### Prologue:

- 1. Leaf procedures that use the stack and non-leaf procedures:
	- (a) Allocate all stack space needed by routine:
		- local variables
		- saved registers
		- sufficient space for arguments to routines called by this routine

subu \$sp,framesize

- (b) Save registers (\$ra, etc.):
	- sw \$31,framesize+frameoffset(\$sp)
	- sw \$17,framesize+frameoffset-4(\$sp)
	- sw \$16,framesize+frameoffset-8(\$sp)
	- where framesize and frameoffset (usually negative) are compile-time constants
- 2. Emit code for routine

CS502 Runtime organization 25

CS502 Runtime organization 26

# **MIPS procedure call convention**

### Epilogue:

- 1. Copy return values into result registers (if not already there)
- 2. Restore saved registers lw reg,framesize+frameoffset-N(\$sp)
- 3. Get return address lw \$31,framesize+frameoffset(\$sp)
- 4. Clean up stack addu \$sp,framesize
- 5. Return
	- j \$31